**Forum: WD 10 Topic: Menu contextuel Subject: Menu contextuel** Posté par: Celtic Contribution le : 16/3/2009 18:09:56

Bonjour,

Est-il possible de retirer juste une option du menu contextuel proposé par windev? Car l'option graphique me génère une erreur que je joint

Erreur à la ligne 17 du traitement Déclarations globales de WinDevGrapheAutoTable. Vous avez appelé la fonction TableOccurrence. Le passage du paramètre 1 a provoqué une erreur. Le champ f\_DEBITEUR24.SCPPANNEAU.TABRESULTAT est inconnu. Informations techniques Projet : arpege Dump de l'erreur du module <WD100VM.DLL> <10.01Fh>. - Appel WL : Traitement de <WinDevGrapheAutoTable>, ligne <17>, thread <0> Fonction <TableOccurrence>, n° de syntaxe <1> - Niveau : erreur fatale (EL\_FATAL) - Code erreur : 1017 - Code erreur WD55 : 0 - Pas de code d'erreur système - Pas de message d'erreur système - Que s'est-il passé ? Le passage du paramètre 1 a provoqué une erreur. Le champ

f\_DEBITEUR24.SCPPANNEAU.TABRESULTAT est inconnu. - Pas d'info de debug - Infos attachées : EIT\_DATEHEURE : 16/03/2009 18:07:29 EIT\_PILEWL : Déclarations globales de WinDevGrapheAutoTable (WinDevGrapheAutoTable), ligne 17 - Identifiant dans le .err : 1017 Assistance

**Merci** 

**Attacher un fichier**:

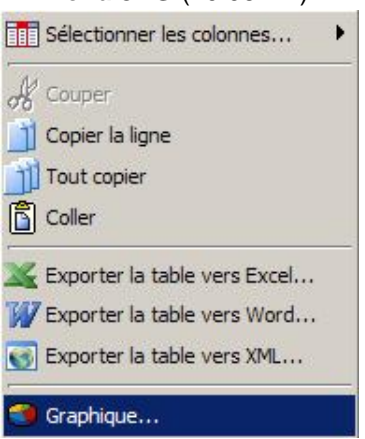

## **menu.JPG** (10.96 KB)

## **erreur.JPG** (51.27 KB)

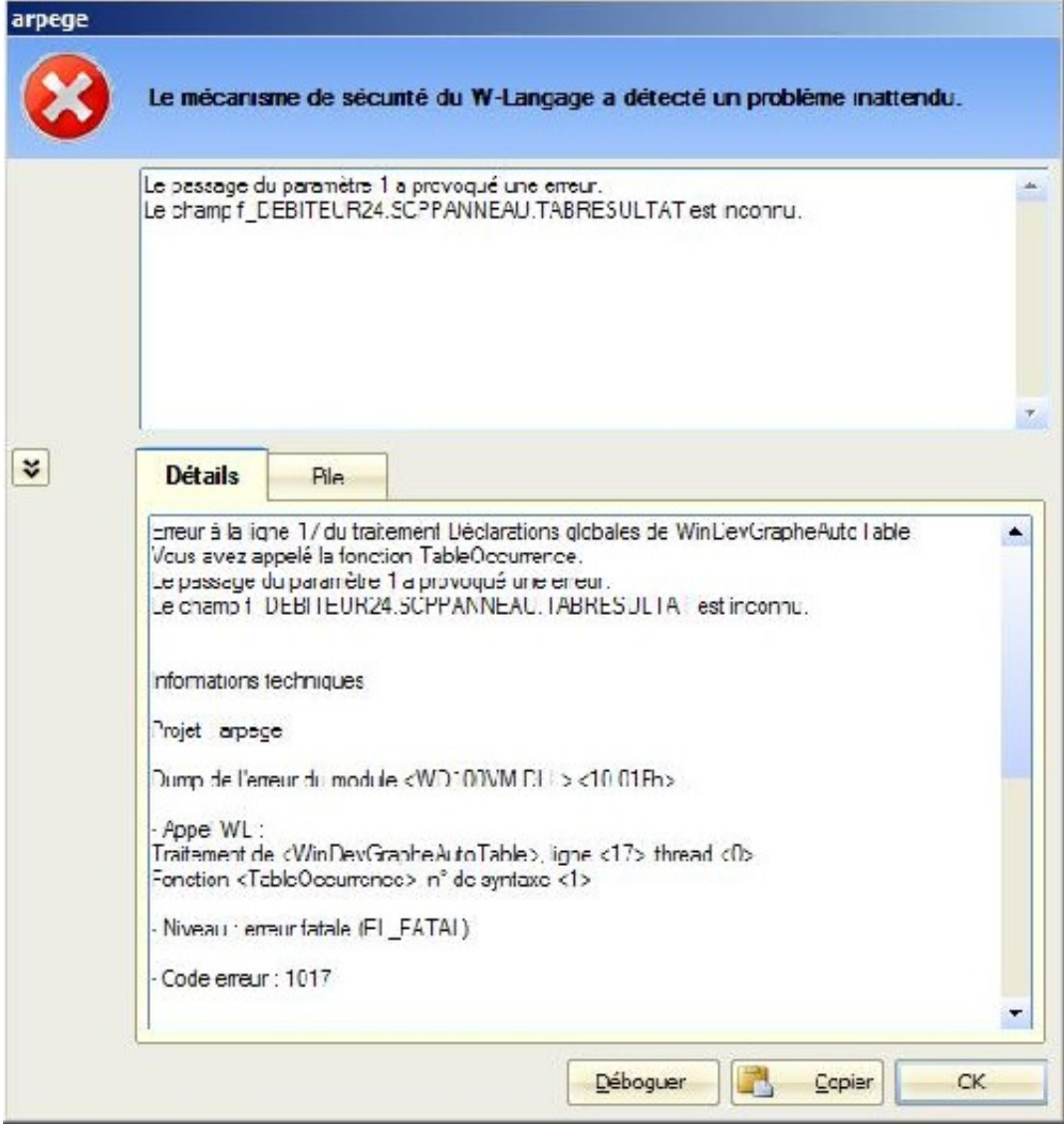